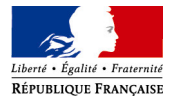

Orléans le 15 octobre 2010

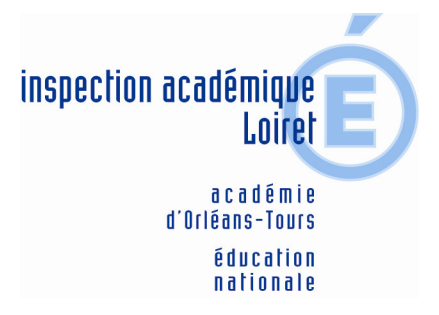

## PROPOSITION DE CALENDRIER  $1<sup>er</sup> DEGRE$

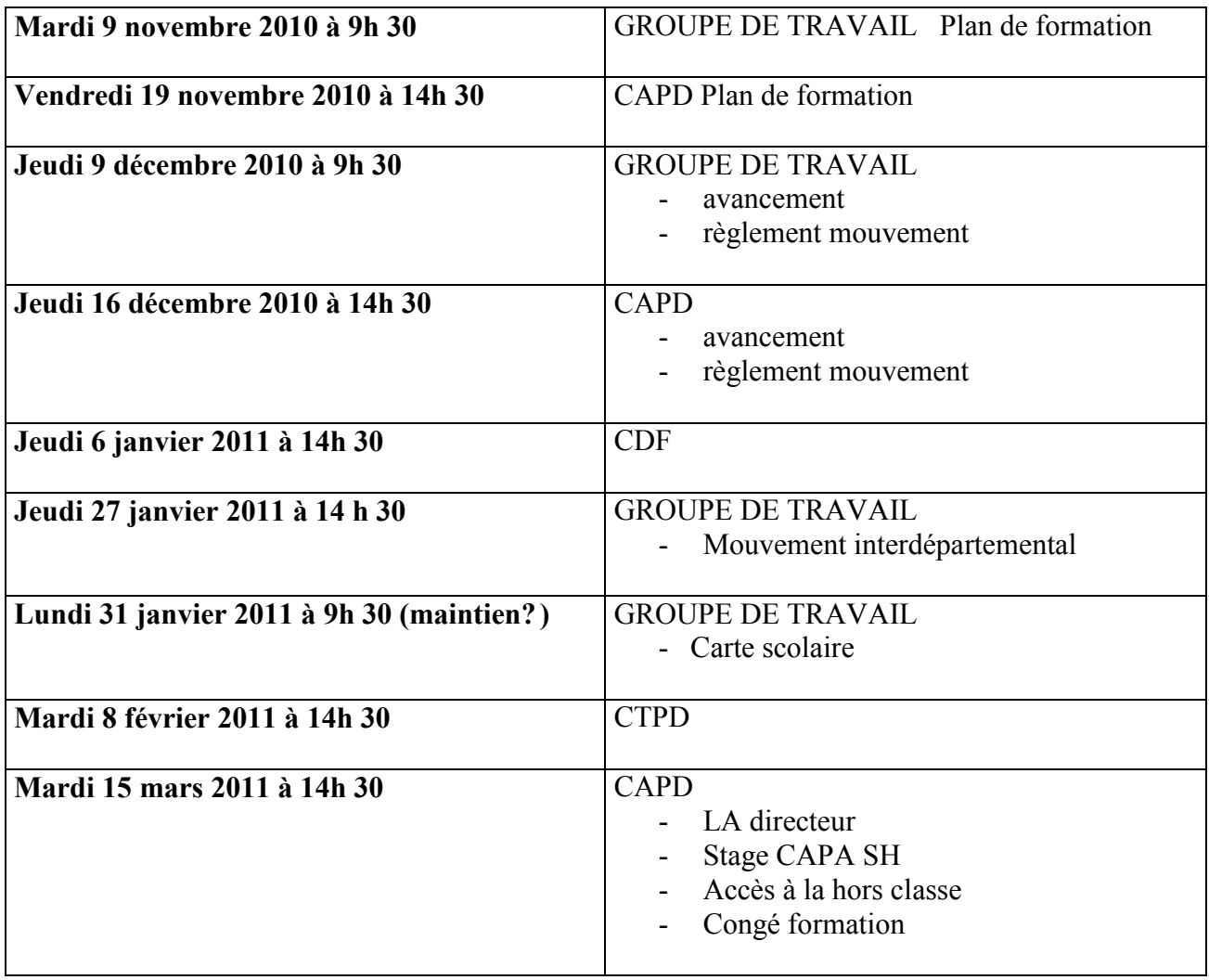

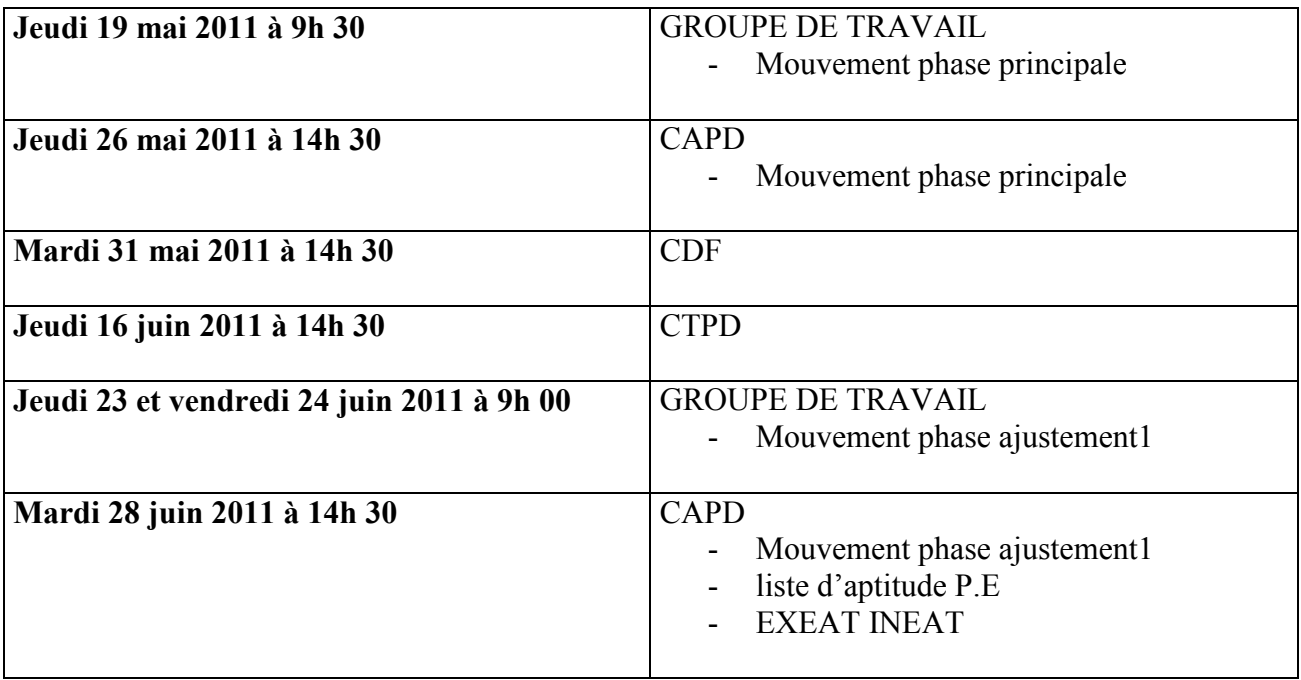